#### **How To Use Downloaded Fonts In Photoshop**

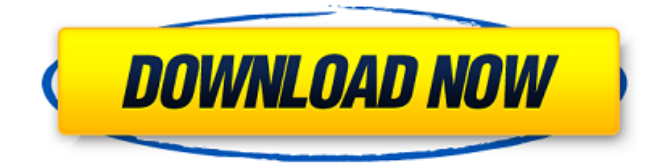

### **How To Use Downloaded Fonts In Photoshop Crack Free Download**

Copyright (c) 2010 Arcsys, Inc. and others. All rights reserved. # A deeper look at layers A \_layer\_ is an element in a file. It has a unique identifier called a \_layer name\_, which you use to group its contents, making it easier to manage. It has a \_fill\_ and a \_mask\_ layer. Each of these layers can be either transparent or opaque. Layers play an important role in Photoshop. You can manipulate multiple layers in a group, but you can also work in a single layer. Each layer can be filled with a variety of colors, gradients, and other effects. You can manipulate the opacity, brightness, and transparency of any layer, including a \_mask\_ layer, by using the toolbar and keyboard shortcuts. ## Layers and the Layers Panel The Layers Panel, shown in Figure 11-1, represents the layers of a document. You can add, edit, and remove layers by using the Layers Panel. In some ways, the Layers Panel is similar to Microsoft Word's \_Formatting toolbar\_ (where you can format text). The Formatting toolbar is used to modify formatting such as the font, paragraph, and indentation for a selected block of text. The Formatting toolbar works on a single document, but the Layers Panel is used for individual layers. FIGURE 11-1: The Layers Panel is where you can view, organize, and manage Photoshop's layers. You can use the Layers panel to work with the entire document or edit an individual layer. The latter method is similar to working with an individual photo in Windows Photo Gallery. To access the Layers panel, on the Layers panel menu, click the New Layers button, shown in the margin. After the new layer is created, you see the New Layer dialog box, shown in Figure 11-2. FIGURE 11-2: Use this dialog box to rename a new layer. If you click OK in the New Layer dialog box, a new folder is created and a new layer is inserted into the document and named. If you click Cancel, nothing is created. (Find out more about the New Layer dialog box in the later section "Creating a New Layer.") After you create a new layer, you see an icon in the Layers panel in the margin. You can group the new layer with one or more other layers by

#### **How To Use Downloaded Fonts In Photoshop Activator**

What is Adobe Photoshop Elements? Adobe Photoshop Elements is a photo editing program for basic and beginners. It is a fast and powerful tool for creating high quality images and graphics. The program is designed to be a less complex alternative to the traditional version of Adobe Photoshop. At the same time it contains some useful features, such as a retouching tool, the ability

to protect against piracy, and help when uploading images to the web. The program is also suitable for professional photographers and for hobbyists. Adobe Photoshop Elements 17.0.0 and later. The new version of the program allows you to speed up your work by making the program load faster and the edges of large images smoother. The program now supports the newer Adobe Camera Raw technology. Adobe Photoshop Elements 16.0.0 and earlier. Adobe Photoshop Elements 16.0.0 was the last version of the program to support earlier versions of Photoshop. If you are using an earlier version, you will have trouble

importing your work into the new version. In the release notes for Adobe Photoshop Elements 16.0.0, Adobe listed the following "known issues" with the previous version of the program: You may have trouble importing a project from Photoshop CS6 or earlier You may have problems moving and resizing photos with the marquee tools After installing the new version of the program, if you use the Versioning feature on the program, you may need to change your preferences to enable or disable the feature. Adobe Photoshop Elements 17.0.0 and later. From Adobe Photoshop Elements 17.0.0 you can use the Versioning

feature to take an image and store it as a backup of the original. You can also import one project from an older version of the program to the new version. The program has a built-in photo backup utility to help protect your work. You can use the built-in camera or choose a folder on your computer to save images. You can restore images to their original size from a backup in the program. You can restore a backup using the restore feature in the program. You can customize the Backup mode to save the image with either auto-fill memory or save to disk. You can restore a partially modified image. You can exclude protected files or folders from a backup. You can hide files and folders from the backup or restore process 05a79cecff

## **How To Use Downloaded Fonts In Photoshop**

 text/microsoft-resx 2.0 System.Resources.ResXResourceReader, System.Windows.Forms, Version=4.0.0.0, Culture=neutral, PublicKeyToken=b77a5c561934e089 System.Resources.ResXResourceWriter, System.Windows.Forms, Version=4.0.0.0, Culture=neutral, PublicKeyToken=b77a5c561934e089 22 22 2 /\* \* Copyright 2020 Netflix, Inc. \* \* Licensed under the Apache License, Version 2.0 (the "License"); \* you may not use this file except in compliance with the License. \* You may obtain a copy of the License at \* \* \* \* Unless required by applicable law or agreed to in writing, software \* distributed under the License is distributed on an "AS IS" BASIS, \* WITHOUT WARRANTIES OR CONDITIONS OF ANY KIND

## **What's New In?**

There are hundreds of different websites out there, and almost all of them are the same in the fact that they all perform the same functions. Take a look below at five of them that are doing it differently. The Conversations What is a conversation website? Well, it's basically a web platform that allows you to make a conversation or forum for an event on a website. The best thing about a conversation website is that you can use it in a way that works for you. Let me explain that. I've been working with many clients to build conversation websites for their companies. They have a different business, but the essential idea is that they want to make their business more attractive to their customer's. They want to get feedback from them directly. These are, to a certain extent, the same thing as social media. You start out by talking about something to your friends and strangers, and then see where it goes. It's a conversation that can continue for months. The problem is that a conversation website is not necessarily a good tool for all businesses. In order for it to work, you really have to have something to talk about. And it has to be something that is a conversation starter. People don't care about yours and your business, except for some cases. It's a simple enough concept, and it has a lot of potential. It's Not Twitter First off, Twitter is not a conversation website. It's a social platform. It's not as much of a conversation as a communication, but it's still a conversation. I think you need to have a different mindset when you are using the tool. Twitter is a little bit of a turn-key application. It can do a lot of things for you, but the real power is in creating a simple concept that can reach a lot of people. You use it a little bit like Facebook, so you can't really count on people coming back. Twitter is a little bit of a social experiment, whereas a conversation website is more useful for establishing an online reputation. It might help you to make a decision, but is also a sales tool in its own way. What Is it then? If you go to a website like Craigslist and search for "best website," you'll find a lot of different ideas. Some of them look like they work really well,

# **System Requirements For How To Use Downloaded Fonts In Photoshop:**

Buy on Steam Requires Windows Mac OS X Linux A 16-bit console emulator Key Features: Bring back the days of classic videogames! A huge library of classic 16-bit and 32-bit games to play! Original high-res graphical graphics Nostalgia: 16-bit chiptunes soundtrack to lift your heart Simple controls: Swipe the screen to move, press to jump Screen Size: 320x240 Controls: Swipe the screen to move

[https://stompster.com/upload/files/2022/07/YUmLF3DTmXq327XvXi9x\\_01\\_ddec95657c3dd5193f1a9455b6d981ef\\_file.pdf](https://stompster.com/upload/files/2022/07/YUmLF3DTmXq327XvXi9x_01_ddec95657c3dd5193f1a9455b6d981ef_file.pdf) [https://keyandtrust.com/wp-content/uploads/2022/07/photoshop\\_camera\\_raw\\_plugin\\_version\\_70\\_download.pdf](https://keyandtrust.com/wp-content/uploads/2022/07/photoshop_camera_raw_plugin_version_70_download.pdf) <https://www.wir-schule.de/2022/07/01/3-7k-of-free-photoshop-tutorials/>

<https://amirwatches.com/adobe-photoshop-2015-pc/>

<https://bymariahaugland.com/2022/07/01/now-famous-free-fonts-of-mr-beuzoix-golden-touch/>

<https://coticpiliperre.wixsite.com/rupgimire/post/adobe-photoshop-elements-2020-download-links>

<http://jasminwinter.com/photoshop-cs6-font-collection/>

[http://leasevoordeel.be/wp-content/uploads/2022/07/how\\_to\\_download\\_photoshop\\_elements\\_15-1.pdf](http://leasevoordeel.be/wp-content/uploads/2022/07/how_to_download_photoshop_elements_15-1.pdf)

<https://hitcher.net/wp-content/uploads/2022/07/razbend-1.pdf>

<https://thecryptowars.com/download-adobe-photoshop-7-full-adobe-font/>

[https://healthcareconnexion.com/wp-](https://healthcareconnexion.com/wp-content/uploads/2022/07/adobe_photoshop_70_face_filters_free_download_full_version.pdf)

[content/uploads/2022/07/adobe\\_photoshop\\_70\\_face\\_filters\\_free\\_download\\_full\\_version.pdf](https://healthcareconnexion.com/wp-content/uploads/2022/07/adobe_photoshop_70_face_filters_free_download_full_version.pdf)

<http://mycoopmed.net/?p=22655>

<https://extranet.who.int/pqweb/system/files/webform/photoshop-mobile-apk-free-download.pdf>

[https://secureservercdn.net/198.71.233.44/7hj.be5.myftpupload.com/wp-](https://secureservercdn.net/198.71.233.44/7hj.be5.myftpupload.com/wp-content/uploads/2022/07/Hunter_Roses_Photoshop_CS3_Classroom_Tutorials-1.pdf?time=1656684000)

[content/uploads/2022/07/Hunter\\_Roses\\_Photoshop\\_CS3\\_Classroom\\_Tutorials-1.pdf?time=1656684000](https://secureservercdn.net/198.71.233.44/7hj.be5.myftpupload.com/wp-content/uploads/2022/07/Hunter_Roses_Photoshop_CS3_Classroom_Tutorials-1.pdf?time=1656684000)

[https://chaletstekoop.nl/wp-content/uploads/2022/07/How\\_To\\_Download\\_Adobe\\_Photoshop\\_Cs6\\_For\\_Mac\\_OS.pdf](https://chaletstekoop.nl/wp-content/uploads/2022/07/How_To_Download_Adobe_Photoshop_Cs6_For_Mac_OS.pdf)

<https://muehlenbar.de/how-to-install-adobe-photoshop-full-version/>

<https://www.cameraitacina.com/en/system/files/webform/feedback/fiorogbo538.pdf>

<https://www.careerfirst.lk/sites/default/files/webform/cv/download-free-cloud-brushes-for-photoshop.pdf>

<https://omorua.com/wp-content/uploads/2022/07/diarpew-1.pdf>

[https://momalwaysknows.com/wp-content/uploads/2022/07/Adobe\\_Photoshop\\_Download\\_For\\_Free\\_In\\_Pc.pdf](https://momalwaysknows.com/wp-content/uploads/2022/07/Adobe_Photoshop_Download_For_Free_In_Pc.pdf)